## ใบงานที่ 9

## จุดประสงค์การเรียนรู้

- 1. ตั้งค่าพื้นฐานเบราว์เซอร์ได้
- 2. ใช้งานเสิร์ชเอนจินได้
- 3. ใช้คำสืบค้นพิเศษในการเสริ์ชข้อมูล
- 4. ใช้งานแหล่งข้อมูลต่างๆ
- **ตอนที่ 1** จงทดลองและตอบคำถามต่อไปนี้
- 1. เข้า Google Chrome กดจุดสามจุดมุมขวาบน

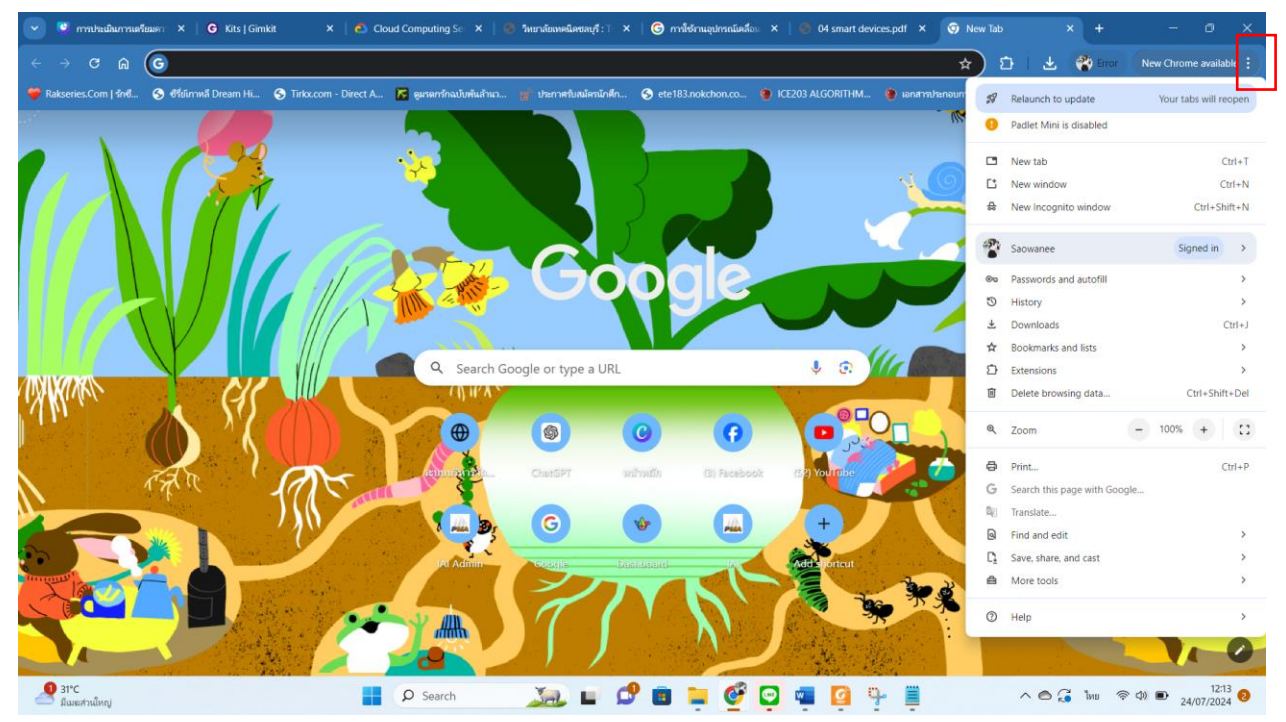

## 2. เลือก Extensions > Manage Extension จากนั้นตั้งค่าแอปส่วนเสริมที่นักเรียนต้องการ พร้อมบันทึกผล

วิทยาลัยเทคนิคชลบุรี

ครูผู้สอน เสาวนีย์ เปรมมิตร

3. หากนักเรียนต้องการหาที่พักในจังหวัดชลบุรีแต่ไม่เอาโซนที่เป็นภูเขา นักเรียนต้องใช้คำค้นหาว่าอย่างไรที่ ถูกต้องถามวิธีการสืบค้นข้อมูล

4. ถ้าต้องการหาโรงงานอุตสาหกรรมในภาคตะวันออกแต่ไม่เอาในจังหวัดจันทบุรีและตราดนักเรียนต้องใช้คำค้น หาว่าอย่างไรที่ถูกต้องถามวิธีการสืบค้นข้อมูล 5. นอกจาก Google Chrome แล้ว นักเรียนสามารถใช้แหล่งข้อมูลได้จากที่ใดอีกบ้าง